## **AT COMMAND MODE**

## **TCP Client Example**

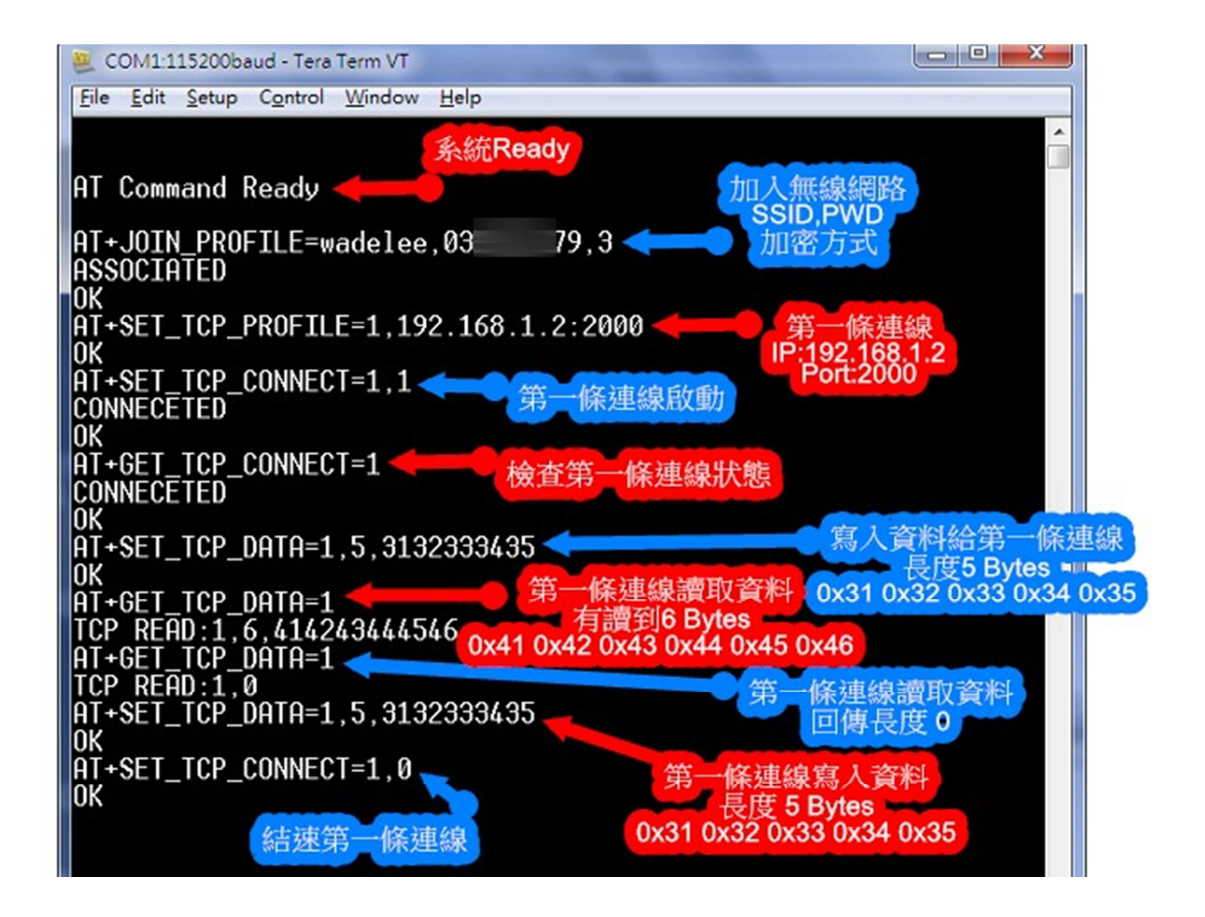